## **Mac Os X Lion User Manual**>>>CLICK HERE<<<

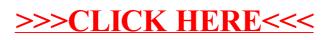